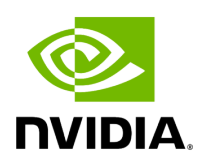

## **Program Listing for File errors.hpp**

/\* \* SPDX-FileCopyrightText: Copyright (c) 2023 NVIDIA CORPORATION & AFFILIATES. All rights reserved. \* SPDX-License-Identifier: Apache-2.0 \* \* Licensed under the Apache License, Version 2.0 (the "License"); \* you may not use this file except in compliance with the License. \* You may obtain a copy of the License at \* \* http://www.apache.org/licenses/LICENSE-2.0 \* \* Unless required by applicable law or agreed to in writing, software \* distributed under the License is distributed on an "AS IS" BASIS, \* WITHOUT WARRANTIES OR CONDITIONS OF ANY KIND, either express or implied. \* See the License for the specific language governing permissions and \* limitations under the License. \*/ #ifndef HOLOSCAN\_CORE\_ERRORS\_HPP #define HOLOSCAN\_CORE\_ERRORS\_HPP #include <stdexcept> #include <string> namespace holoscan { enum class ErrorCode { kSuccess = 0, *// No error* kFailure = 1, *// Generic Holoscan SDK error* kReceiveError = 2, *// InputContext's receive() method errors* kCodecError = 3, *// codec's serialize(), deserialize() method errors* kInvalidArgument = 4, *// Invalid argument* kNotFound = 5, *// Not found* kDuplicateName = 6, *// Duplicate name* kErrorCodeCount *// Number of error codes* }; class RuntimeError : public std::runtime\_error { public: *// Inherit constructors from std::runtime\_error* using std::runtime\_error::runtime\_error; explicit RuntimeError(holoscan::ErrorCode error\_code); RuntimeError(holoscan::ErrorCode error\_code, const std::string& what\_arg); RuntimeError(holoscan::ErrorCode error\_code, const char\* what\_arg); static const char\* error\_string(const holoscan::ErrorCode error\_code); private: *// Helper function to construct the error message.* static std::string construct\_error\_message(const holoscan::ErrorCode error\_code, const char\* what\_arg); static const char\* ErrorStrings[]; }; } *// namespace holoscan* #endif/\* HOLOSCAN\_CORE\_ERRORS\_HPP \*/

© Copyright 2022-2024, NVIDIA.. PDF Generated on 06/06/2024